AutoCAD 150

AutoCAD 150

- 13 ISBN 9787122046857
- 10 ISBN 7122046850

出版时间:2009-5

页数:248

版权说明:本站所提供下载的PDF图书仅提供预览和简介以及在线试读,请支持正版图书。

www.tushu000.com

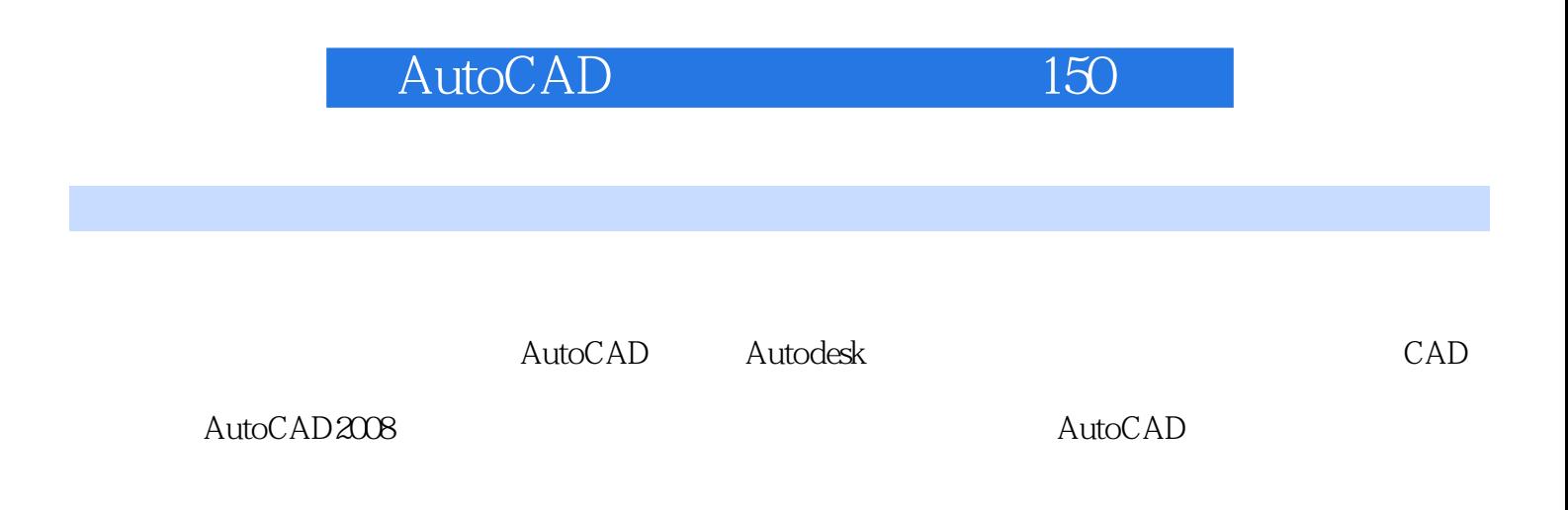

AutoCAD

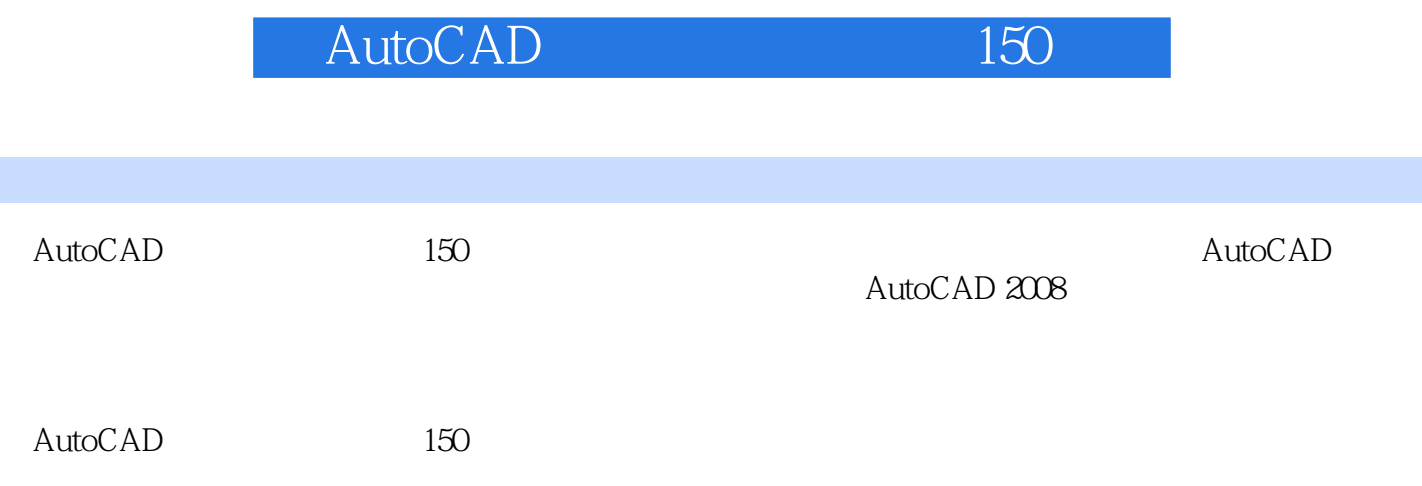

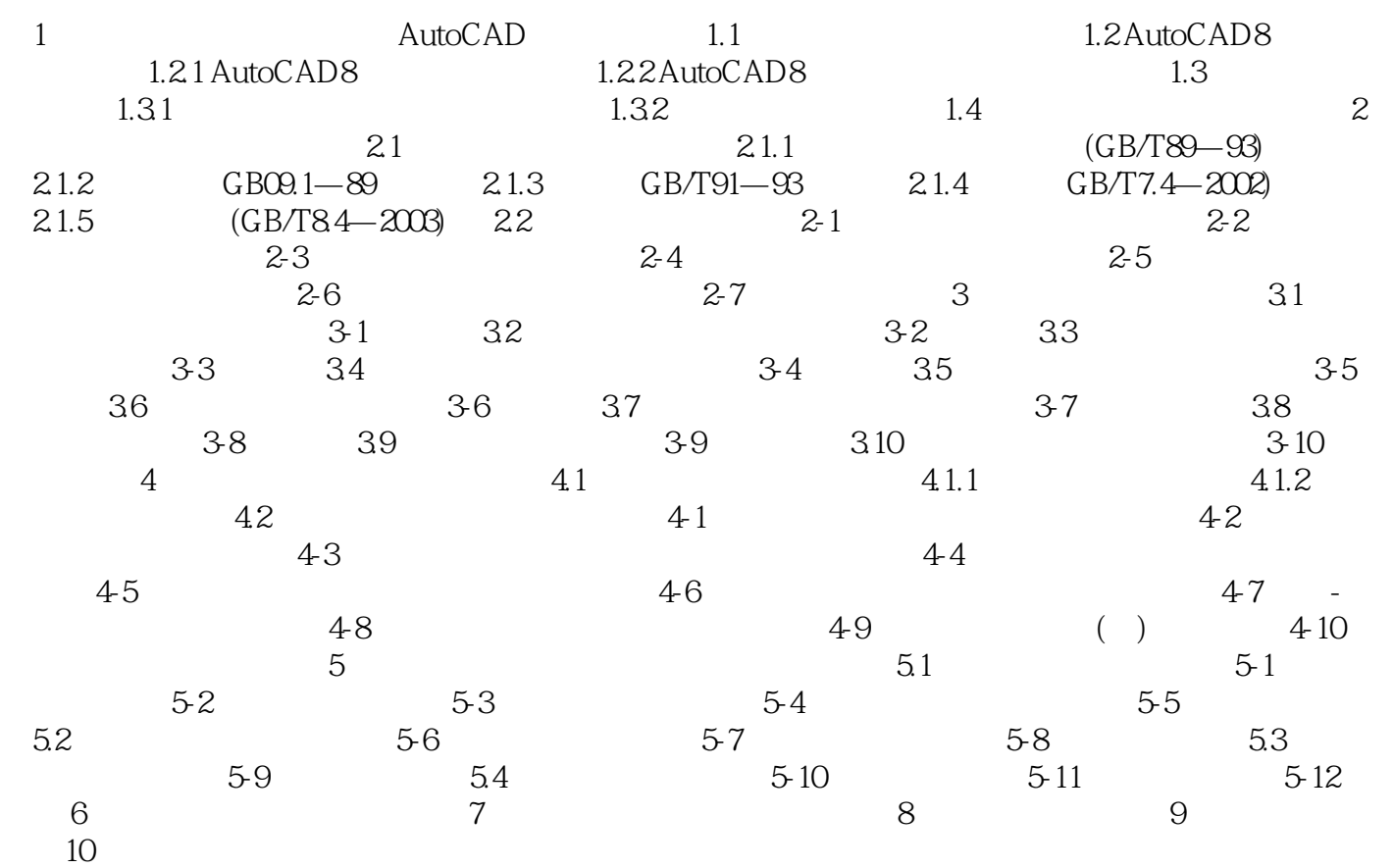

AutoCAD 150

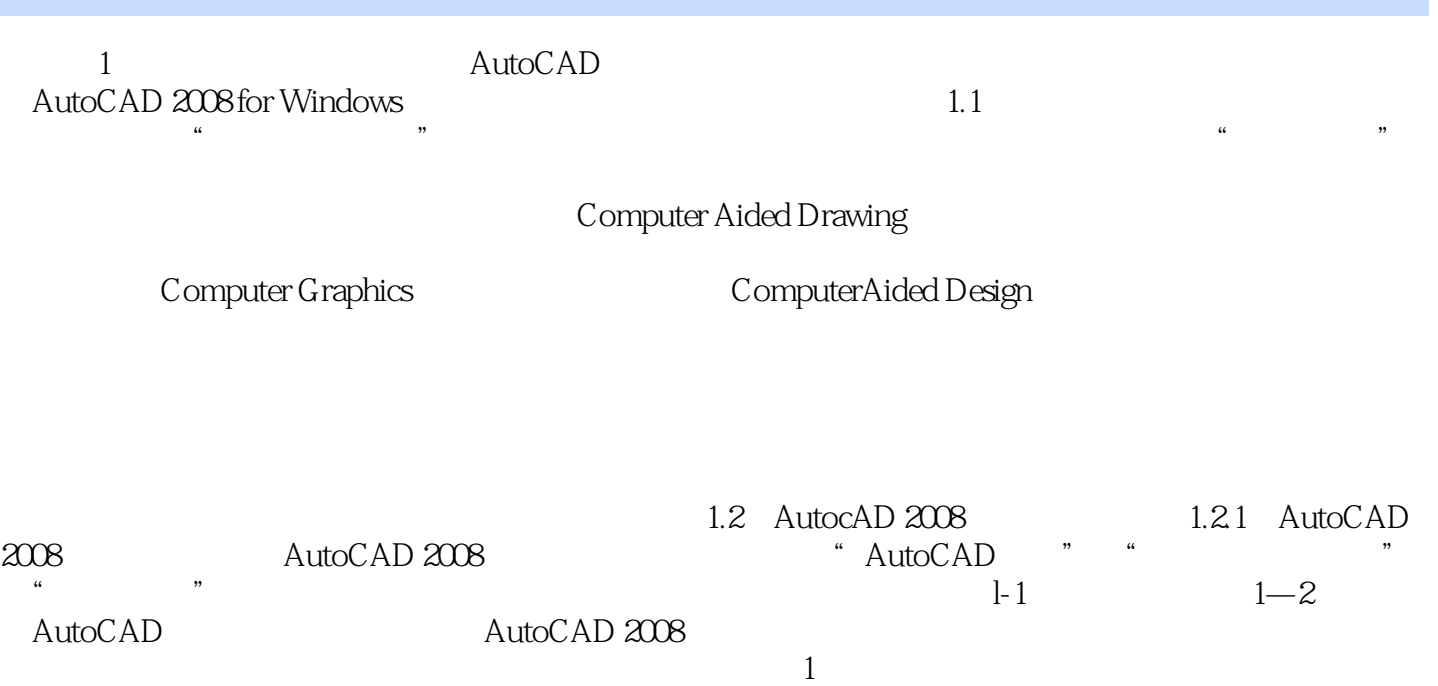

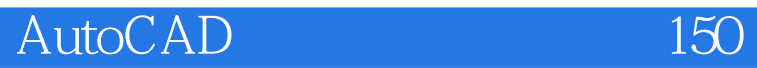

1 cad

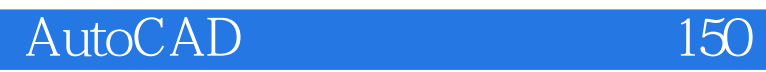

本站所提供下载的PDF图书仅提供预览和简介,请支持正版图书。

:www.tushu000.com